## **Using Illuminate in the Classroom**

 $\pmb{\ast}$ 

## **Illuminate - First Steps**

- Illuminate is a data management system that allows teachers and administrators to access students' demographic and assessment data.
- In the classroom, teachers can use Illuminate to:
	- o Give formative assessments
	- o Give summative assessments
	- o Analyze student data (IF data is uploaded to Illuminate)

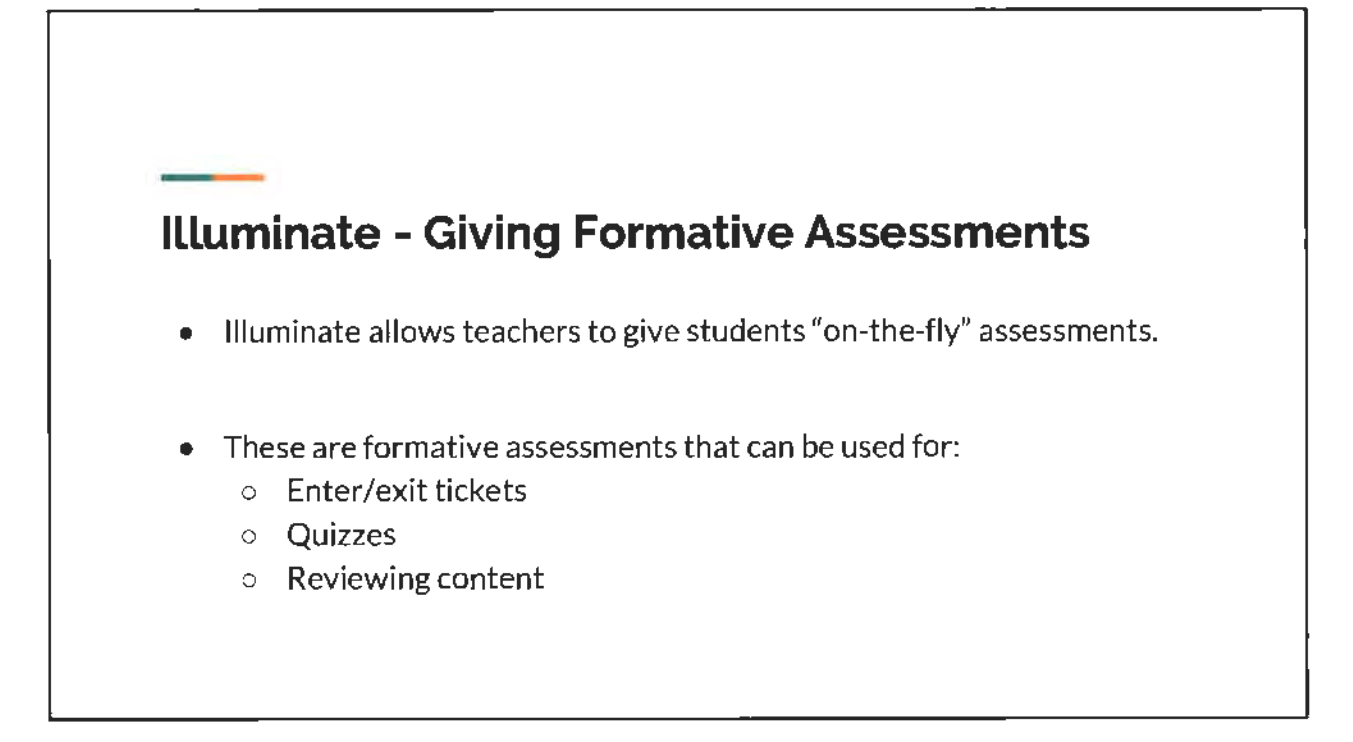

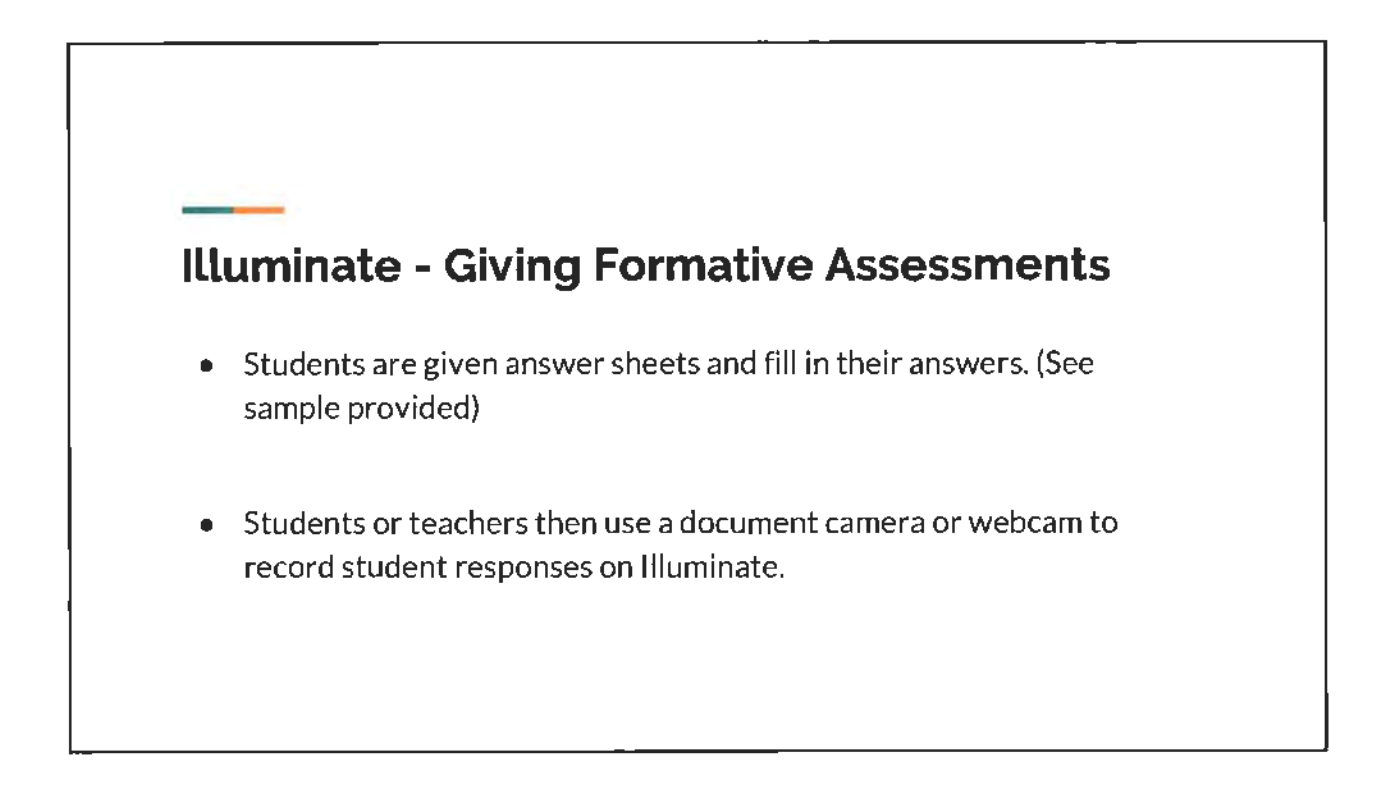

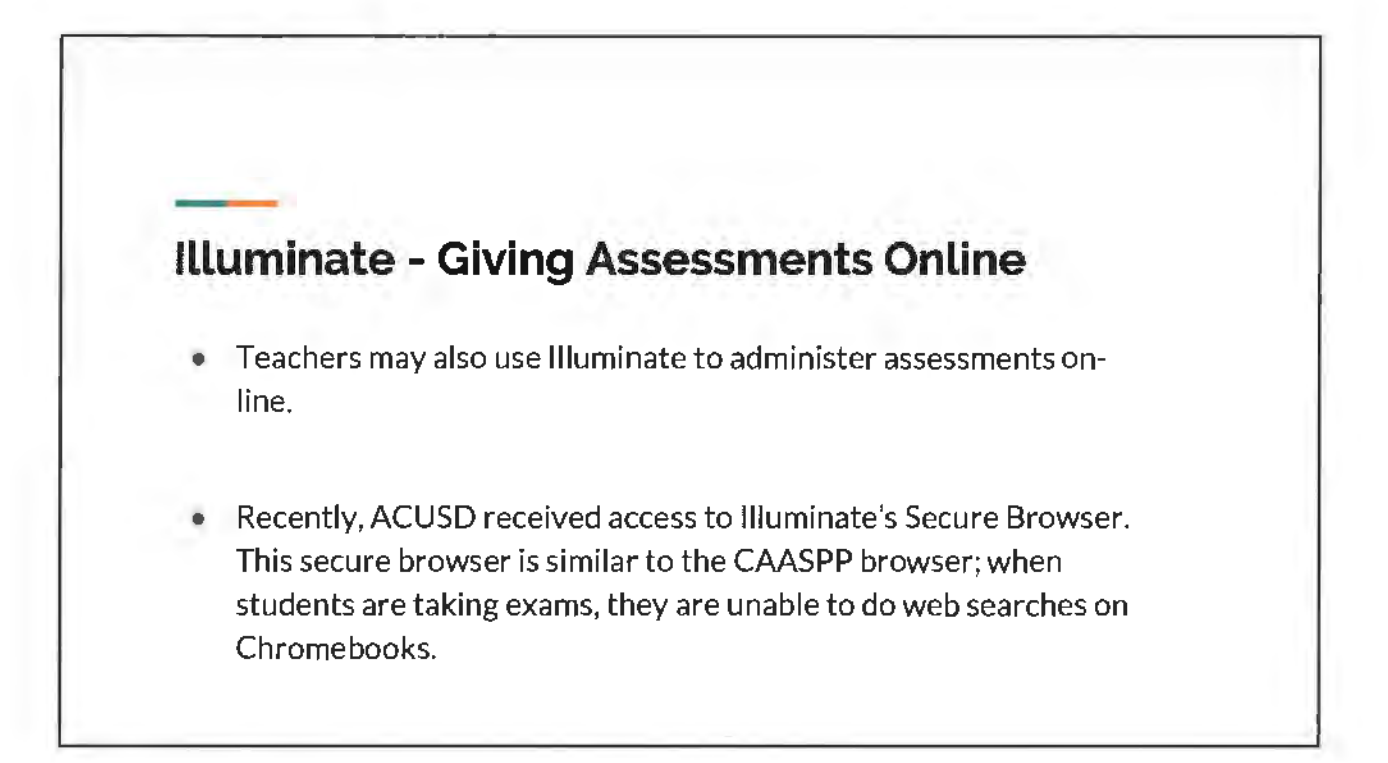

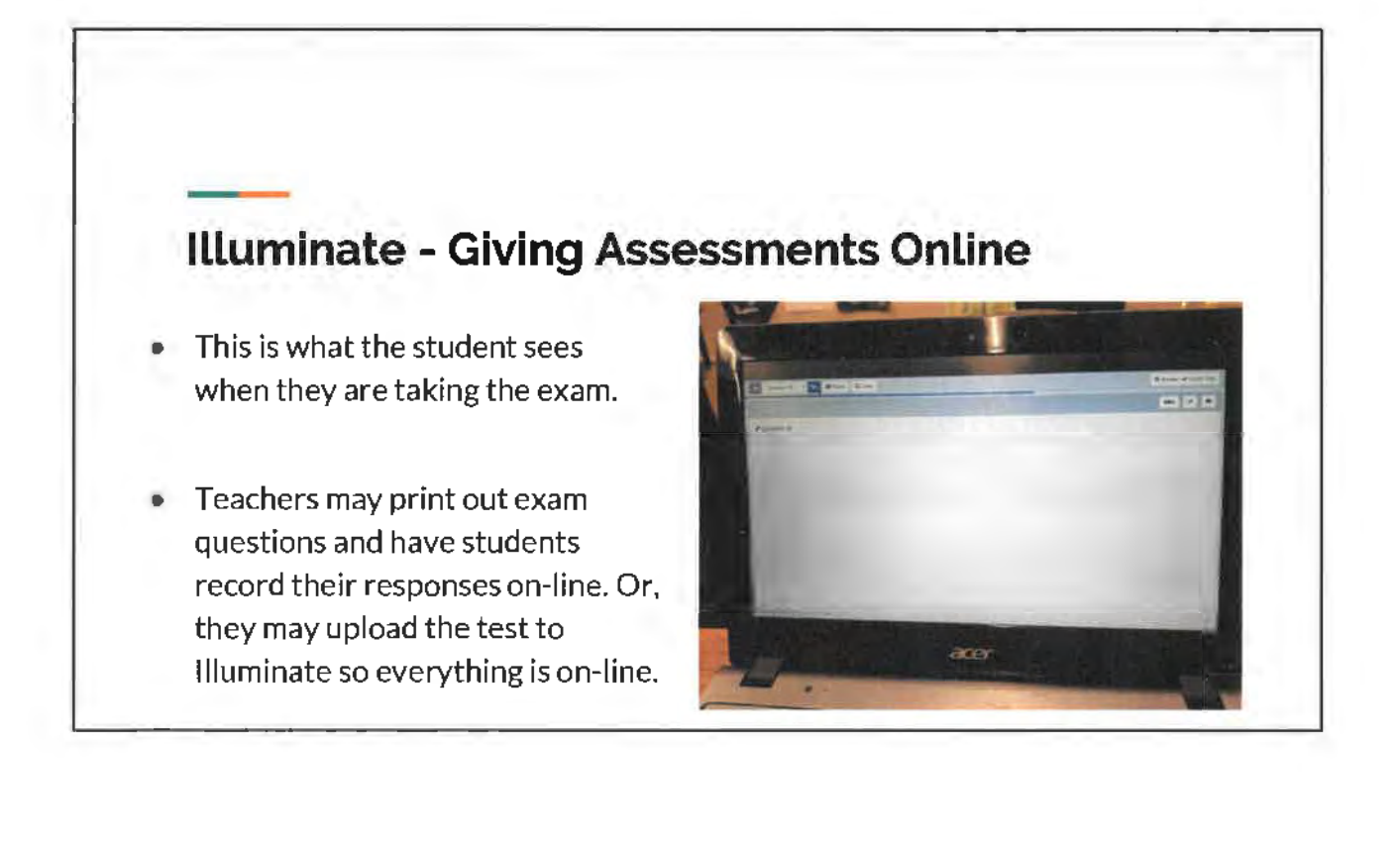

5/23/2018

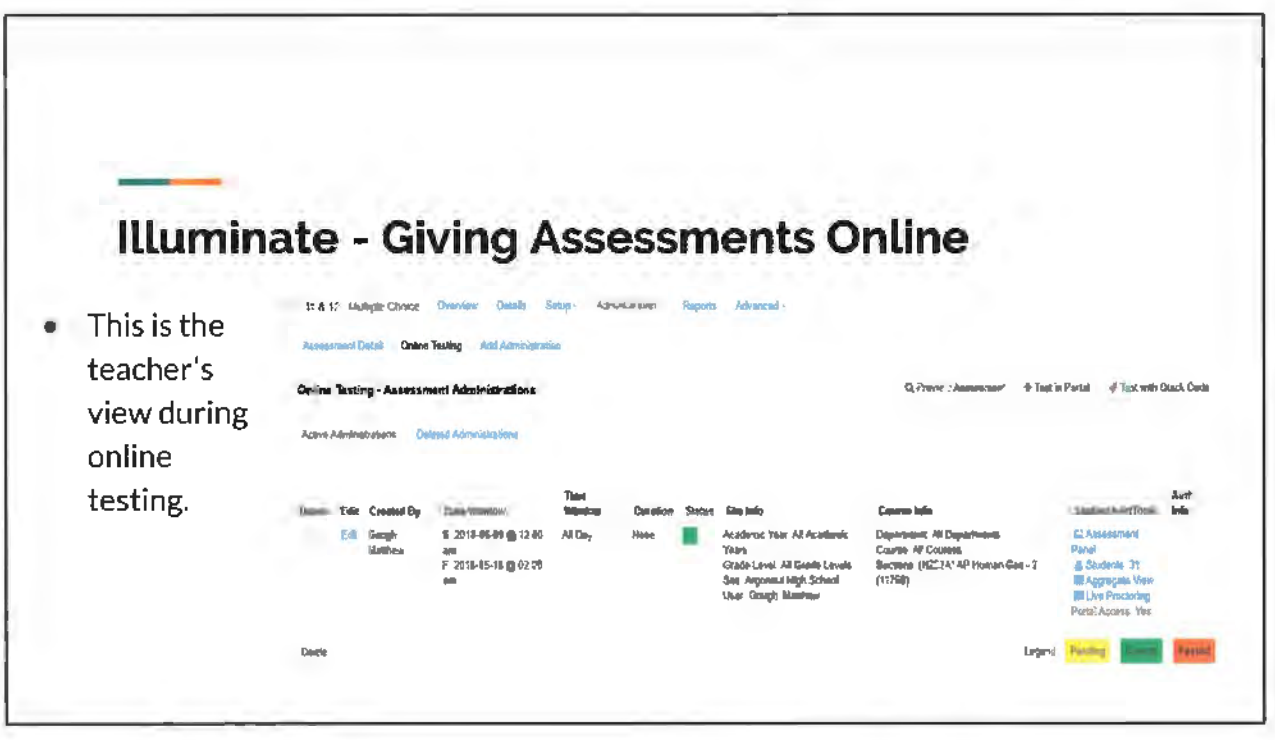

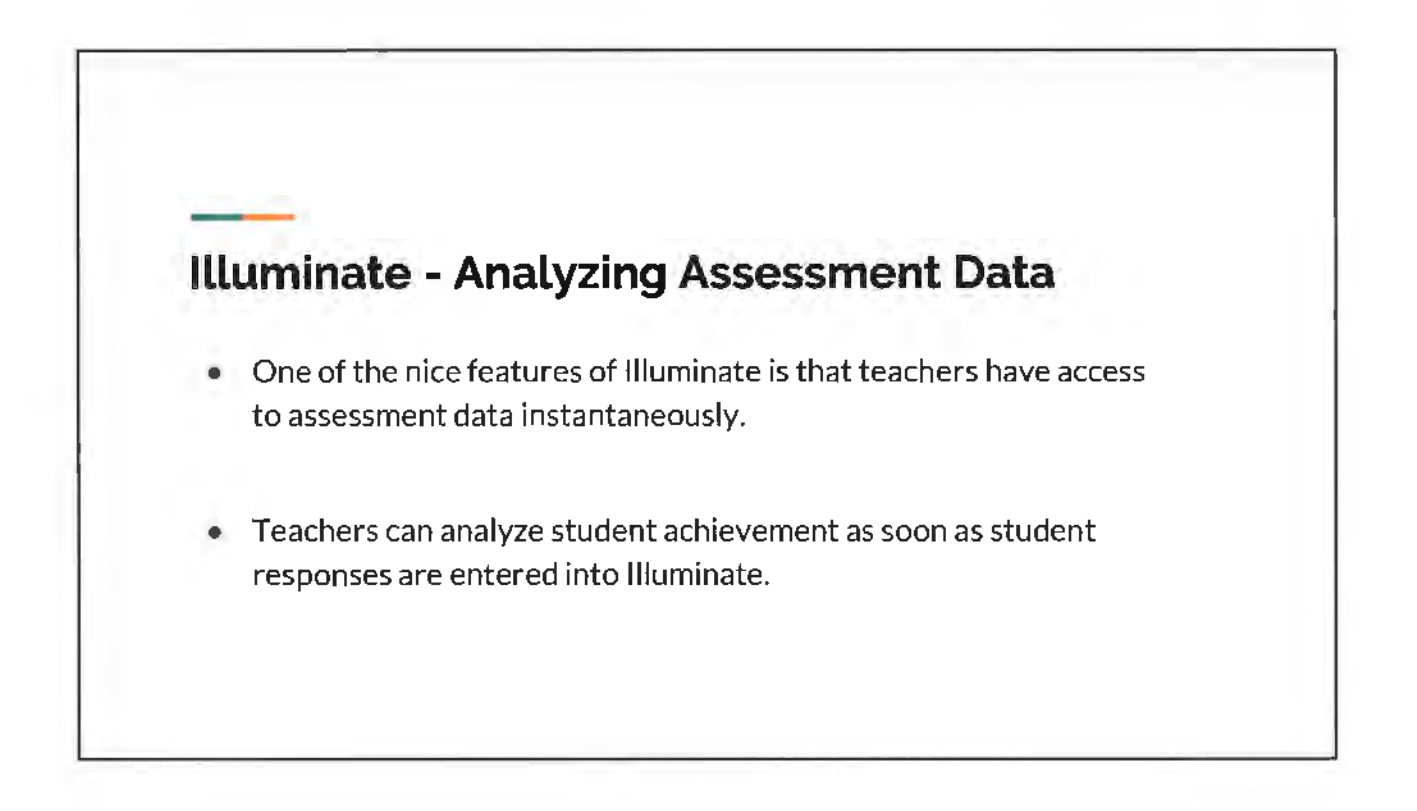

 $\overline{\mathbf{4}}$ 

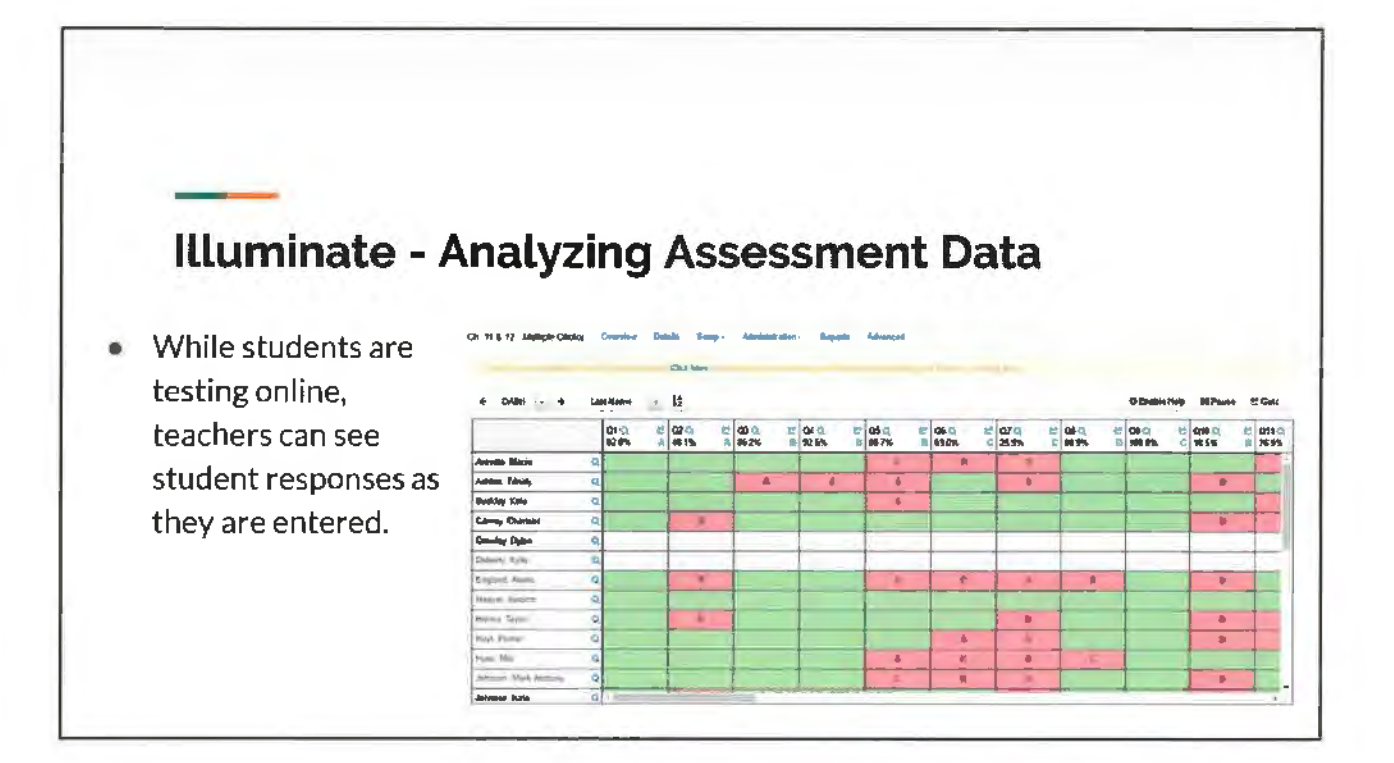

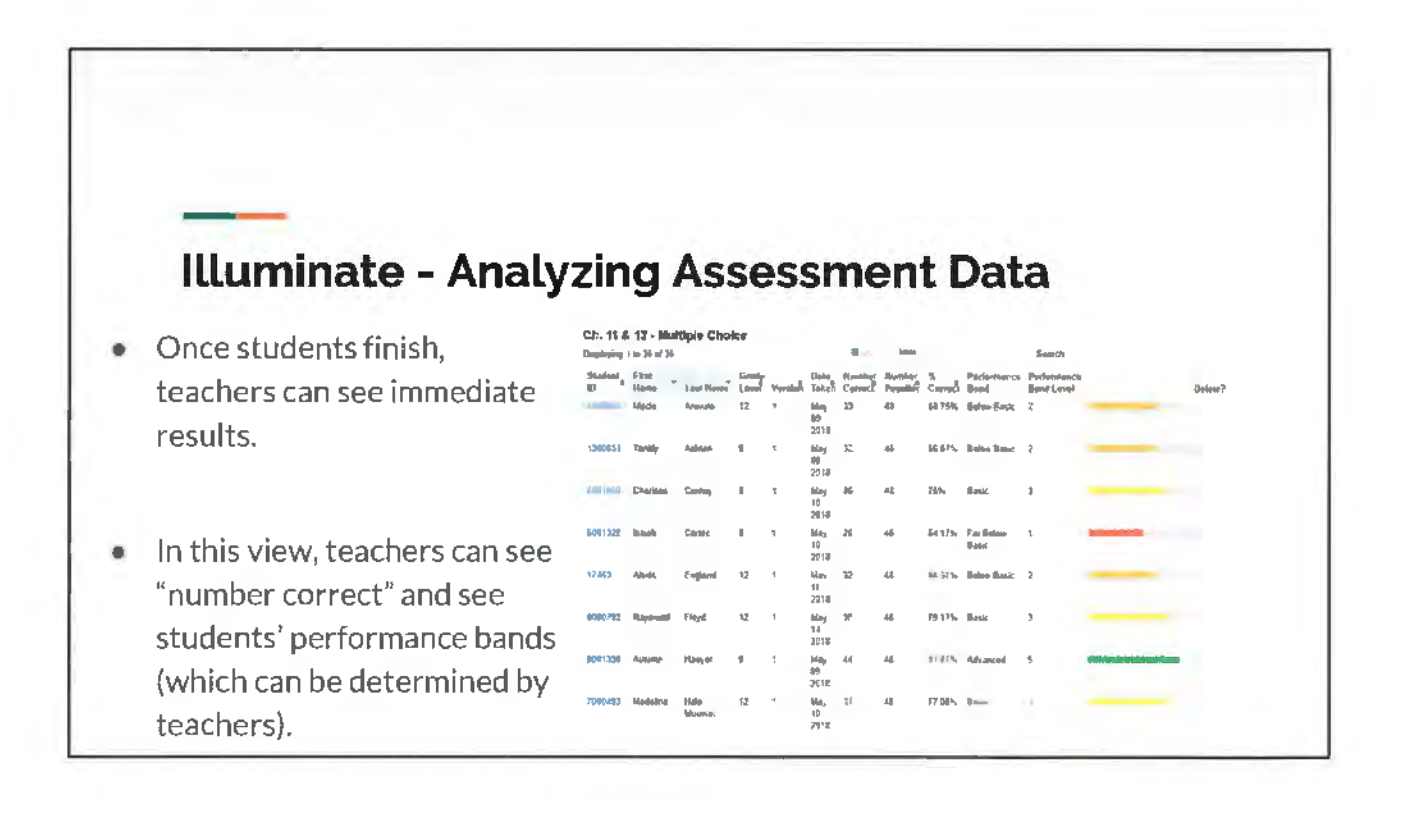

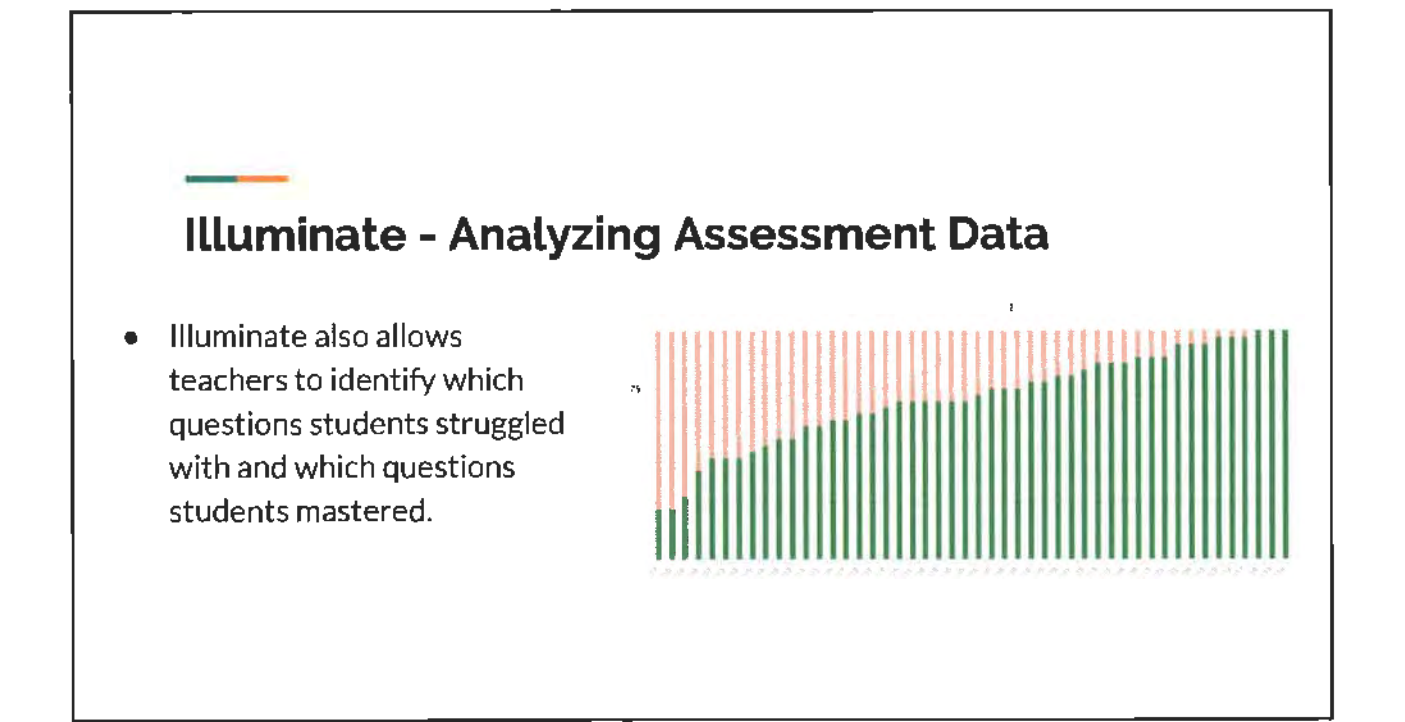

## **Illuminate - Analyzing Assessment Data**

- For each question, teachers can see how many students got it right or wrong.
- They can also see the specific responses that students chose. For instance, for question #10, teachers can see that 25 students chose D, an incorrect answer.

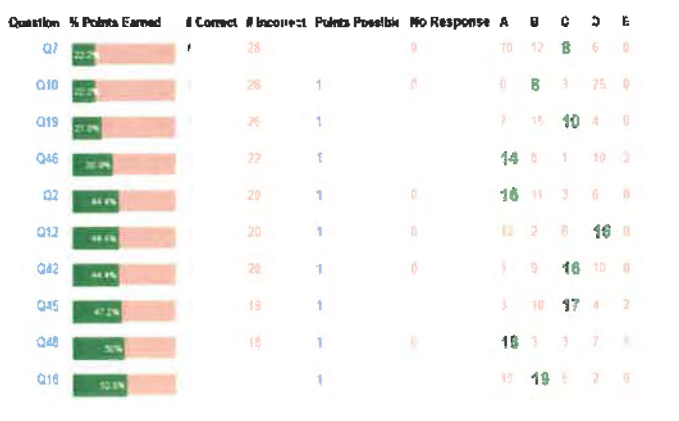

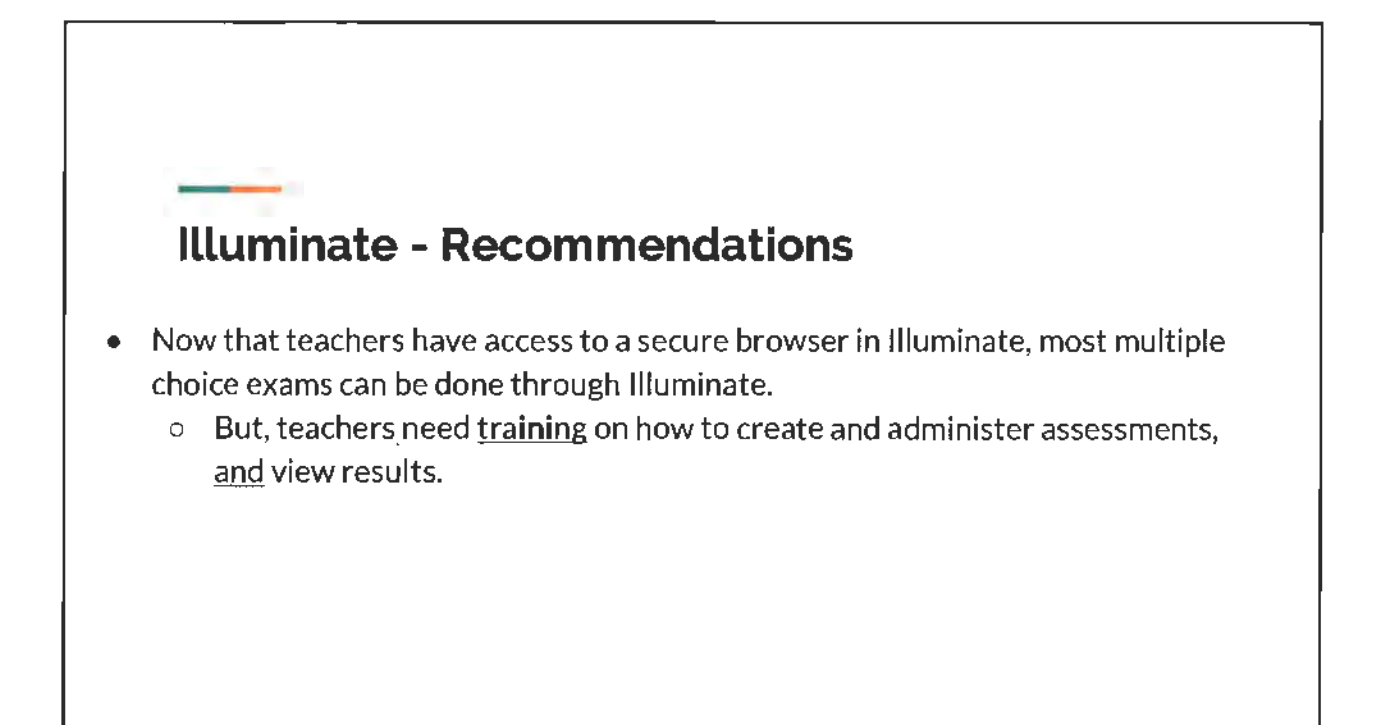

. ) is  $\mathcal{V}^{\mathcal{A}}$ 

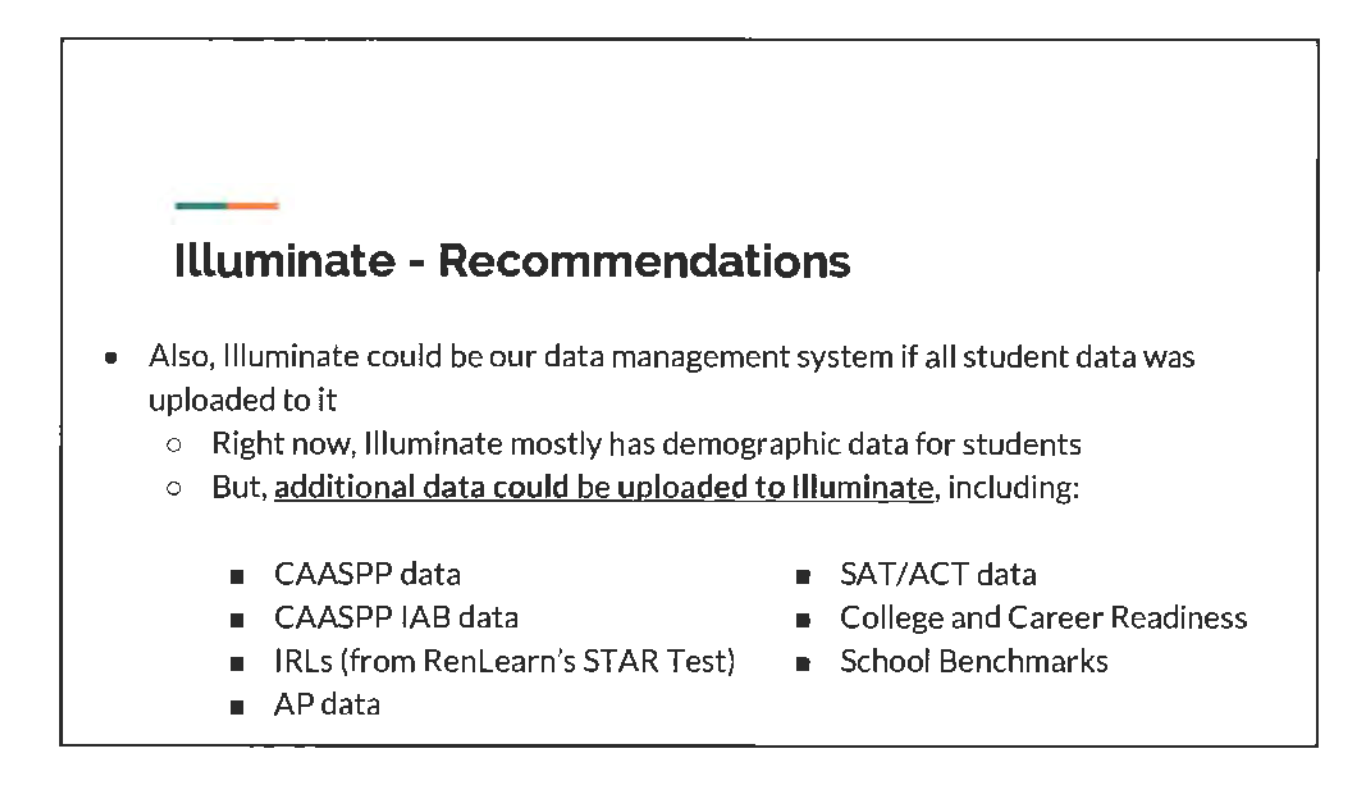

**Gabriela Amacker (16537)** 

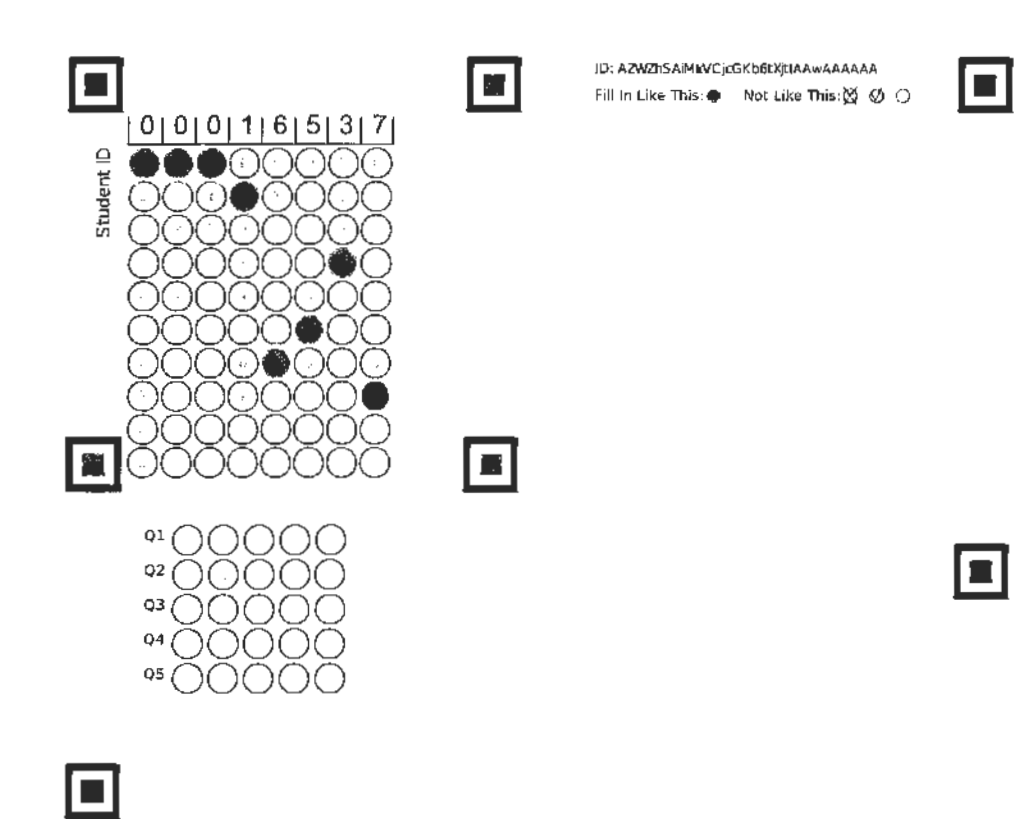

П

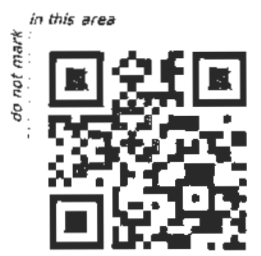

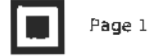

 $\blacksquare$ 

**Argonaut High School 1 Study Hall, M. Gough**